## **Digitales Bezahlen für Unternehmen**

## **1. Als Unternehmen anmelden**

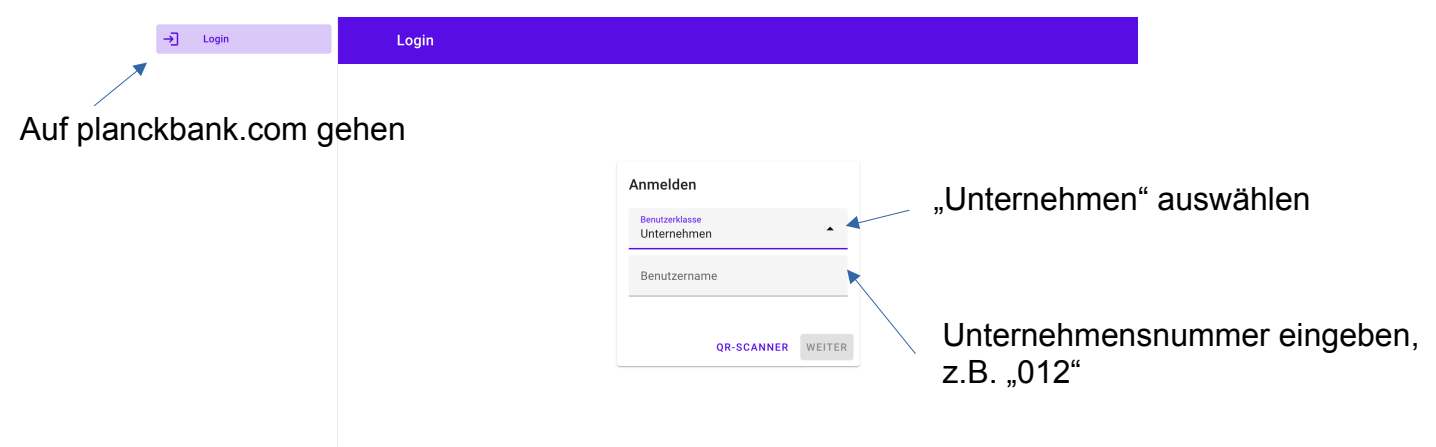

## **2. Produkte erstellen**

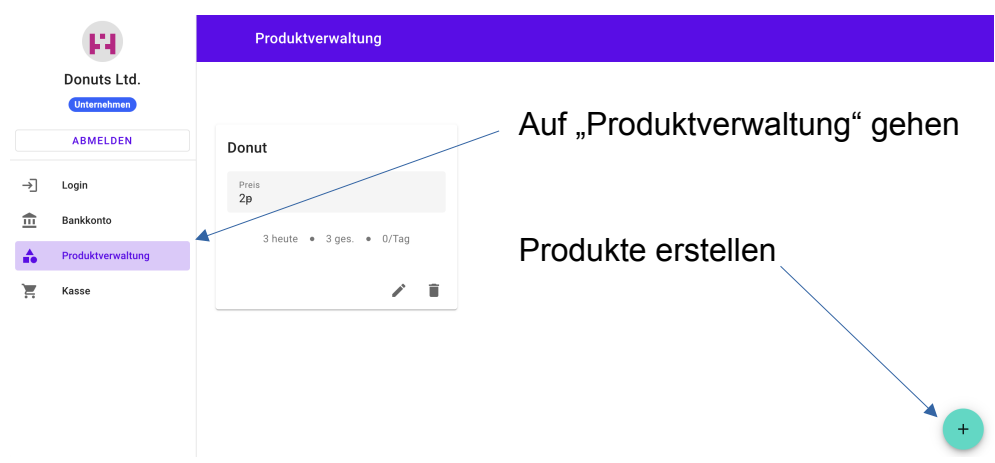

## **3. Als Kasse verwenden**

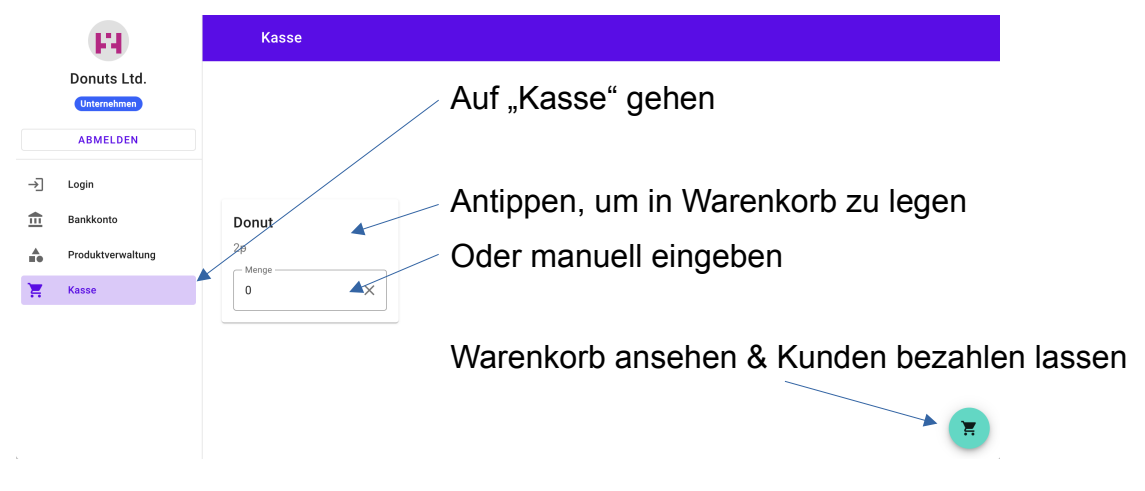